# **ESCOAMENTO VISCOSO EM CONDUTOS**

# **1. Perda de carga distribuída.**

**(Neste primeiro item, faz-se a transcrição e a complementação do manuscrito de Análise Dimensional e Semelhança, do Prof. Sadalla Domingos-páginas 15/16 e 16/16, disponibilizado no Stoa-Moodle).**

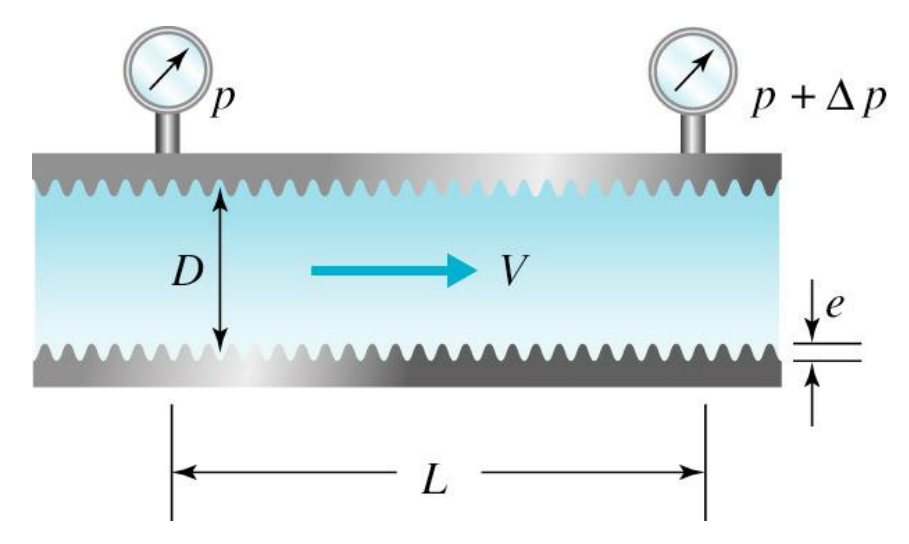

Grandezas e função geral do fenômeno físico **escoamento viscoso em condutos**, ao longo de conduto cilíndrico, em regime permanente, de fluido incompressível, à uma seção constante:

$$
f(\rho,V,D,\Delta p,\mu,L,\varepsilon)=0
$$

Onde: é a massa específica do fluido, **V** a velocidade média na seção de escoamento, **D** a dimensão linear representativa da seção de escoamento.  $\Delta \mathbf{p}$  a variação da energia de pressão entre duas seções de análise,  $\mu$  a viscosidade dinâmica do fluido,  $L$  o comprimento entre as seções em análise e  $\epsilon$  a rugosidade média das paredes do conduto em contato com o fluido.

A partir da escolha da base de grandezas (ρ, V, D), resultam quatro (4) adimensionais: e a seguinte função equivalente adimensional:

$$
\emptyset \left( \frac{\Delta p}{\rho V^2}, \frac{\rho.V.D}{\mu}, \frac{L}{D}, \frac{\varepsilon}{D} \right) = 0
$$

$$
\frac{\Delta p}{\rho V^2} = \varphi \left( R, \frac{L}{D}, \frac{\varepsilon}{D} \right)
$$

onde o adimensional  $R$  é denominado número de Reynolds $^{\scriptscriptstyle 1}$ .

$$
\Delta p \text{ é proporcional e linear com } \frac{L}{D} \text{ e daí:}
$$

**<sup>.</sup>** <sup>1</sup> [https://en.wikipedia.org/wiki/Reynolds\\_number](https://en.wikipedia.org/wiki/Reynolds_number)

$$
\frac{\Delta p}{\rho V^2} = \frac{L}{D} \varphi'(R, \frac{\varepsilon}{D})
$$

$$
\frac{\Delta p}{\gamma} = \frac{V^2}{g} \frac{L}{D} \varphi'(R, \frac{\varepsilon}{D})
$$

$$
\frac{\Delta p}{\gamma} = \frac{V^2}{2g} \frac{L}{D} 2\varphi'(R, \frac{\varepsilon}{D})
$$

O adimensional  $2\varphi'(R, \frac{\varepsilon}{R})$  $\frac{\varepsilon}{D}$ ), função de dois adimensionais, é denominado "coeficiente de

perda de carga distribuída" e será representado por <sup>f</sup>. Desta forma, tem-se:

$$
\frac{\Delta p}{\gamma} = f \frac{L}{D} \frac{V^2}{2g}
$$

O comportamento da função f foi estudado por vários pesquisadores, cabendo ressaltar os ensaios experimentais de Nikuradse<sup>2</sup> e de Rouse<sup>3</sup>. A representação gráfica destes resultados e das equações resultantes estão disponíveis em vários diagramas, com destaque para o Diagrama de Moody<sup>4</sup> abaixo, com Reynolds em abscissas, **f** em ordenada à esquerda e  $\bf{D}$ em ordenada à direita.

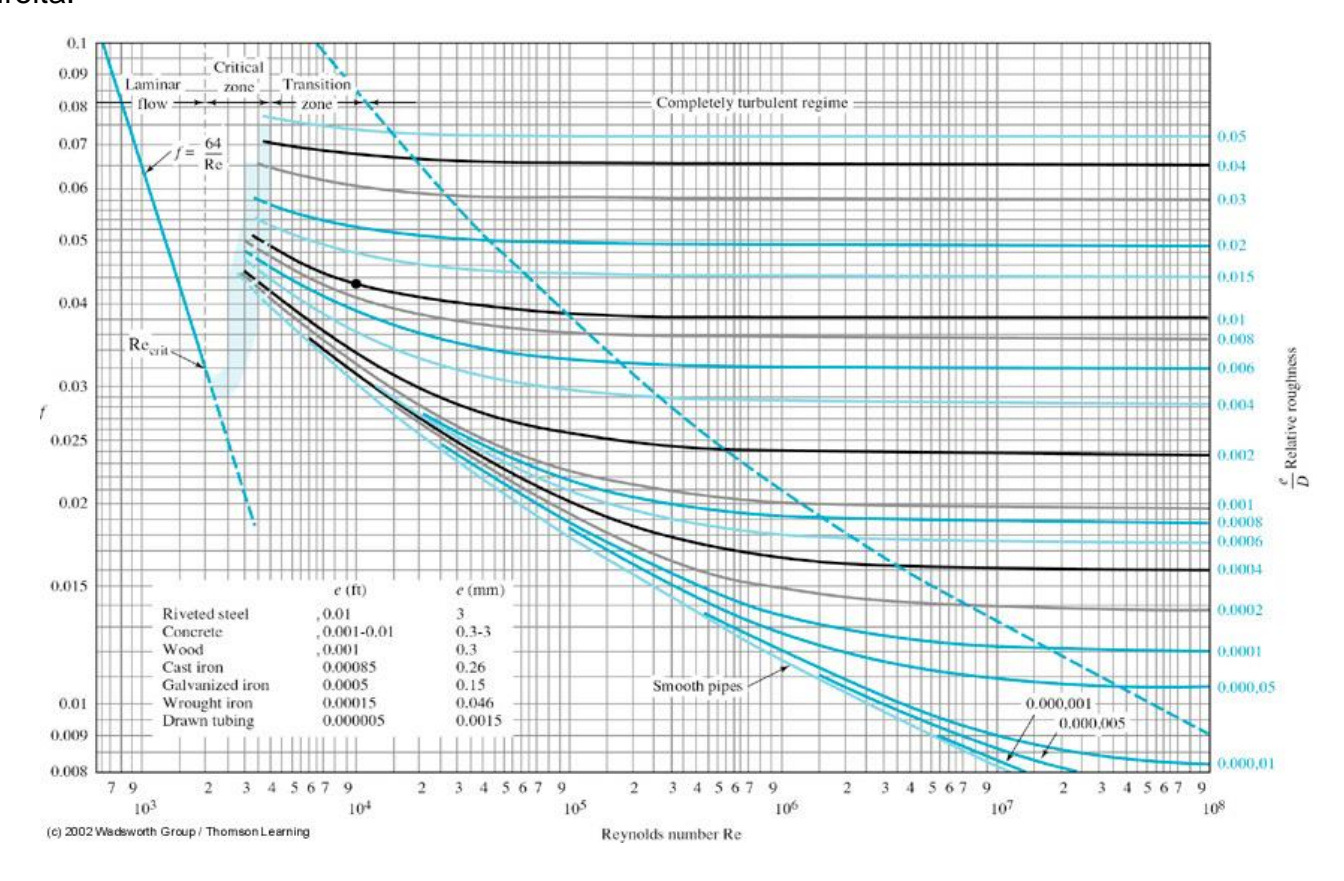

<sup>&</sup>lt;sup>2</sup> [https://en.wikipedia.org/wiki/Johann\\_Nikuradse](https://en.wikipedia.org/wiki/Johann_Nikuradse)

**.** 

<sup>&</sup>lt;sup>3</sup> <https://www.iihr.uiowa.edu/research/publications-and-media/films-by-hunter-rouse/>

<sup>4</sup> [https://en.wikipedia.org/wiki/Moody\\_chart](https://en.wikipedia.org/wiki/Moody_chart)

Este diagrama representa à esquerda a única equação do escoamento laminar, seguindo-se a transição entre laminar e turbulento por volta de valores 3000 do número de Reynolds, sendo que a família de curvas restantes representa o escoamento turbulento, com as situações limites de turbulento liso e completo.

A função anterior pode receber duas generalizações.

A primeira, ao considerar que pelo teorema da Indução, a equação da variação da energia de pressão entre duas seções também se aplica à variação das energias de posição e cinética. Ou seja, se a energia por unidade de peso total **H** na seção de escoamento for

$$
H=z+\frac{p}{\gamma}+\frac{\alpha}{2g}V^2\ (1)
$$

esta função entre duas seções de escoamento sequenciais (1) e (2) será a diferença entre  $H_1$  e H2, ou seja:

$$
\Delta H = H_1 - H_2 = h_f = f \frac{L}{D} \frac{V^2}{2g} \quad (2)
$$

A segunda considera **D** como o diâmetro hidráulico **D<sup>H</sup>** da seção de escoamento, obtido pela relação entre a área da seção e o perímetro de contato do fluido com o contorno sólido do conduto; no caso de conduto circular à plena seção de escoamento, o D<sub>H</sub> é igual a D.

#### **2. Perda de carga localizada**

As perdas de carga localizadas num escoamento ocorrem em alterações na geometria dos condutos e nas trajetórias das linhas de corrente. Para seu cálculo, há que se conhecer a geometria da singularidade e o número de Reynolds **R** e aplicar a equação (3) a seguir:

$$
h_s = k_s \cdot \frac{v^2}{2g} \quad (3)
$$

Onde ks é um adimensional, obtido em geral experimentalmente. Para várias configurações, estes adimensionais constam da valiosa referência russa de autoria I. L. Idel'cik, cuja edição de 1960, é disponível em tradução para idioma inglês<sup>5</sup>.

# 3. **Equação da Energia em conduto com perdas de carga, distribuída em n trechos, localizada em m pontos e presença de máquina de fluxo.**

Generalizando as equações de perdas de carga, distribuída em **n** trechos e localizada em **m** pontos, e além disso, considerando a instalação de uma máquina de fluxo, transferindo energia  $H_m$  ao escoamento – uma bomba ou retirando energia  $H_m$  do escoamento – uma turbina, tem-se a equação geral (4) de escoamento entre duas seções sequenciais (1) e (2):

**<sup>.</sup>** <sup>5</sup> <https://www.nrc.gov/docs/ML1220/ML12209A041.pdf>

$$
H_1 - \left(\sum_{i=1}^n h_f + \sum_{j=1}^m h_s\right) \pm H_m = H_2
$$
\n(4)

Ressalte-se que a energia por unidade de peso tem a dimensão de comprimento e, desta forma, pode ser representada graficamente numa vertical em cada seção dos condutos, identificando as componentes de posição, pressão e cinética; o lugar geométrico das energias de posição e pressão denomina-se linha piezométrica (LP) e o lugar geométrico das três componentes somadas se denomina linha de energia (LE).

#### **4. Escoamentos laminar e turbulentos e equações correspondentes.**

Estes diferentes tipos de escoamento podem ser visualizados em condutos transparentes com água e injeção de filete de tinta, conforme experimento realizado por Reynolds<sup>6</sup> (ver figura a seguir).

O escoamento laminar caracteriza-se pela manutenção da distância entre as partículas fluidas, prevalecendo forças viscosas e, nesta situação, o coeficiente de perda de carga distribuída **f** depende apenas do número de Reynolds (ver expressão 3).

Com aumento da velocidade e, por consequência, do número de Reynolds, inicia-se a "transição" para o regime turbulento.

Com a continuidade do aumento da velocidade, registra-se a atuação crescente de forças de inércia, instalando-se então a turbulência; nesta situação, o coeficiente de perda de carga distribuída **f** depende de simultaneamente do número de Reynolds e da rugosidade relativa do conduto (expressão 4).

Ressalte-se duas situações limites do escoamento turbulento, uma em condutos sem rugosidade (**ε** nulo) e, outra, com números de Reynolds elevados, quando o segundo argumento do logarítmo da expressão (4) tende a zero.

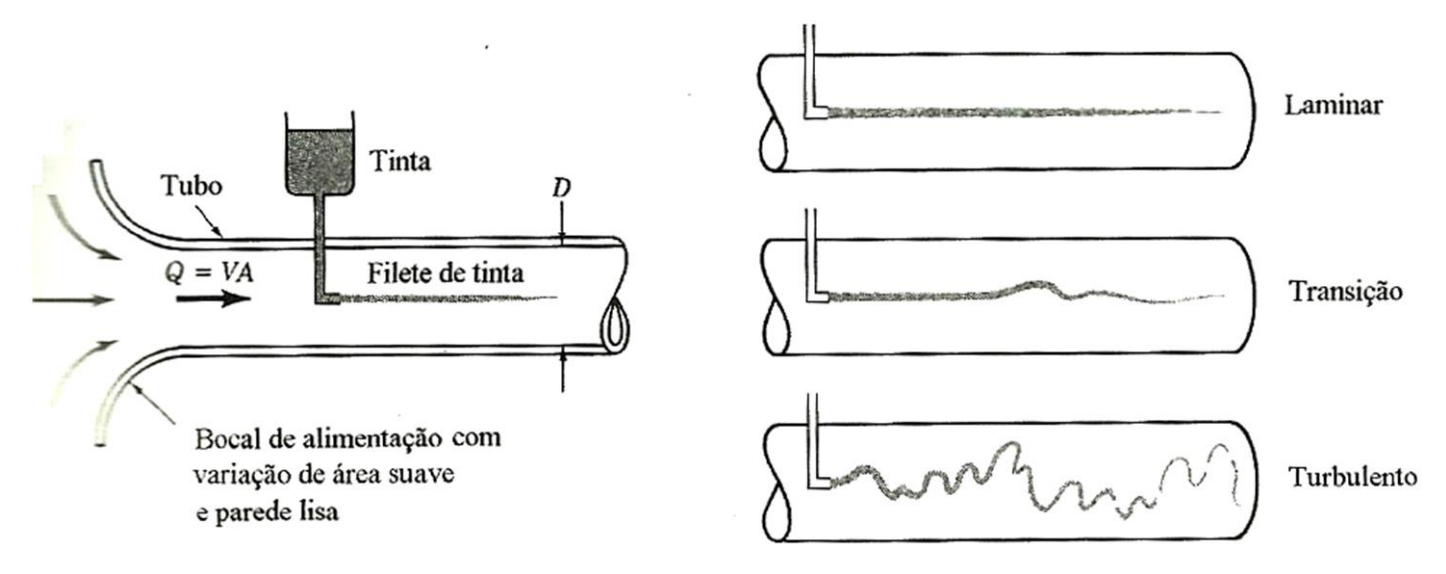

**<sup>.</sup>** <sup>6</sup> [https://en.wikipedia.org/wiki/Reynolds\\_number](https://en.wikipedia.org/wiki/Reynolds_number)

As equações correspondentes são apresentadas a seguir:

$$
f = \frac{64}{R} (5)
$$

$$
\frac{1}{\sqrt{f}} = -2. \log_{10} \left( 0.27 \frac{\epsilon}{D} + \frac{2.51}{R \sqrt{f}} \right) (6)
$$

## **5. Casos típicos de escoamento viscoso em condutos**

As grandezas relacionadas a escoamento viscoso em condutos podem ser agrupadas em três grupos distintos:

- Grandezas do escoamento: energia por unidade de peso para viabilizar o escoamento (ou seja, perda de carga distribuída  $h_f$  e perda de carga localizada  $h_s$ ), vazão em volume  $Q$  e velocidade média V;
- Grandezas do conduto: comprimento L, diâmetro hidráulico  $D_H$ , rugosidade média das paredes do conduto  $\varepsilon$ , coeficientes adimensionais de perda de carga singular  $K_S$ .
- Grandezas do fluido: massa específica ρ, coeficiente de viscosidade dinâmica µ e a relação

entre elas, a viscosidade cinematica 
$$
\mathcal{V}=\dfrac{\mu}{\rho}
$$

Estas 10 grandezas, inter-relacionadas pelas equações da Continuidade (no caso de Q e V) e da Energia quanto a todas as demais grandezas, permitem a formulação dos três (3) seguintes casos típicos de escoamento viscoso em condutos:

- CASO 1 A **incógnita é a energia necessária para viabilizar o escoamento**, sendo dados os demais parâmetros. Ou seja, pergunta-se qual a energia para transportar uma vazão Q do fluido p, μ (ou seja, ν), num conduto de dimensões L,  $D_H$ , ε e coeficientes de perdas de carga singulares  $K_{\rm S}$ ;
- CASO 2: A **incógnita neste caso é a vazão em volume Q**, sendo dados a energia disponível, o fluido  $p$ ,  $\mu$  (ou seja,  $\nu$  e as características do conduto, as dimensões  $L$ ,  $D_H$ ,  $\epsilon$  e os coeficientes de perdas de carga singulares  $K_{S}$ ;
- CASO 3: A **incógnita neste caso é o diâmetro D<sup>H</sup> do conduto**, conhecidas as dimensões L, D<sub>H</sub>, ε, os coeficientes de perdas de carga singulares K<sub>S</sub> e fluido p, μ (ou seja,  $\nu$ ).

## **6. Fluxograma para equacionamento de escoamento viscoso em condutos**

No fluxograma a seguir, são mostrados os passos para equacionamento geral de cálculo de condutos, enfatizando que a pergunta inicial é conhecer o regime de escoamento, se laminar ou turbulento; daí, seguem-se as equações necessárias para inter-relacionar as grandezas conhecidas e determinar a grandeza incógnita.

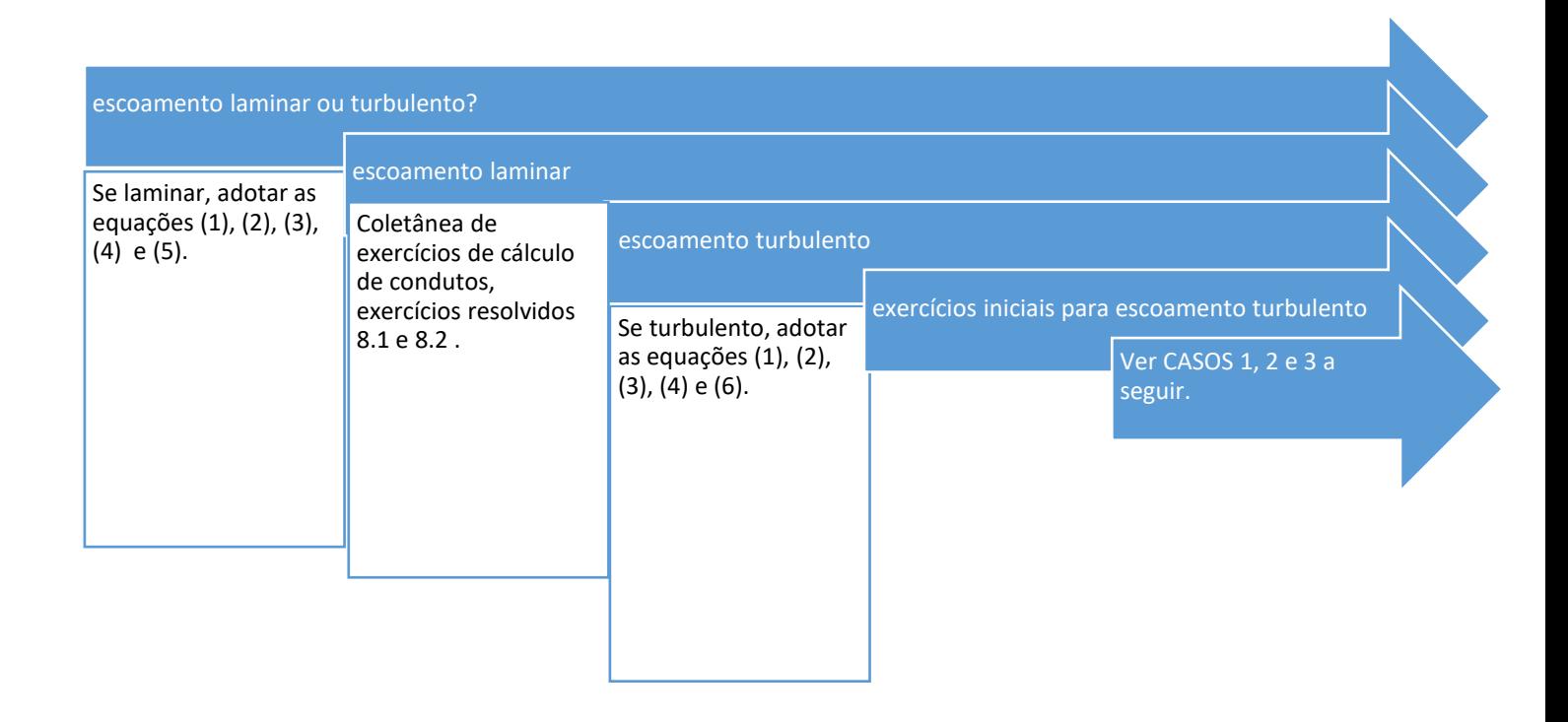

## **7. Exercícios iniciais para escoamento turbulento.**

a. CASO 1: Reservatório de água de grandes dimensões aberto para a atmosfera local, está conectado a uma tubulação horizontal de comprimento 500 m, diâmetro 200 mm, rugosidade média das paredes internas do conduto 0,26 mm, sem perdas de carga localizadas, sem máquina de fluxo, por onde escoa, em regime turbulento e permanente, a vazão em volume de 92 l/s de água, a qual tem viscosidade cinemática 10-6 m<sup>2</sup> /s, valor para água entre 15 e 25 ºC. Determinar a altura **h** de água no reservatório acima do eixo central da tubulação horizontal.

Resolução- aplicando a equação da continuidade Q=S.V, com vazão em volume (Q) igual ao produto da área de escoamento (S) pela velocidade média (V), tem-se para V o valor de 2,94 m/s. Em seguida, aplicando a Equação da Energia (3) entre a superfície da água no reservatório - seção (0) e a saída da tubulação - seção (2), tem-se:

$$
H_0 - h_{f,1-2} = H_2
$$

Ou seja 
$$
Z_0 + \frac{p_0}{\gamma} + \frac{{V_0}^2}{2g} - f\frac{L}{D}\frac{V^2}{2g} = Z_2 + \frac{p_2}{\gamma} + \frac{V^2}{2g}
$$

Daí, pela ordem,  $h+0+0-f\frac{500}{22}$ 0,2 2,94<sup>2</sup>  $2g$  $= 0 + 0 +$ 2,94<sup>2</sup>  $2g$ 

Pela expres são (6), 
$$
\frac{1}{\sqrt{f}} = -2. \log_{10} \left( 0.27 \frac{0.26}{200} + \frac{2.51.(10) - 6}{2.94.0.2 \cdot \sqrt{f}} \right)
$$

Ou pelo diagrama de Moody, obtém-se  $f = 0.0214$ 

$$
a_{\text{na},h} = 0.0214 \frac{500}{0.2} \frac{2.94^2}{2g} + \frac{2.94^2}{2g} = 23.9 \text{ m}
$$

b. CASO 2: Dois reservatórios de água de grandes dimensões, o superior A com 2 m do seu nível d'água acima do inferior B, foram interligados por conduto de comprimento 100m, diâmetro de 12" (doze polegadas), rugosidade média 0,003 m, sem perdas singulares e sem máquina de fluxo. Determinar a vazão que se estabelece neste conduto, considerando viscosidade cinemática 10<sup>-6</sup> m<sup>2</sup>/s e escoamento turbulento.

Resolução- Aplicando a Equação da Energia entre o nível d'água (1) do reservatório superior A, considerando a perda de carga entre a seção inicial do conduto (2) e a seção final do conduto (3) e o nível d´água (4) do reservatório inferior B, tem-se:

$$
z_1 - f\frac{L}{D}\frac{V^2}{2g} = z_4
$$

Ou seja

$$
2 - f\frac{L}{D}\frac{V^2}{2g} = 0
$$

Esta expressão pode ser alterada para associá-la à Expressão (6), da seguinte forma:

$$
h_f = f \frac{L}{D} \frac{V^2}{2g} \frac{D^2}{D^2} \frac{v^2}{v^2}
$$

Onde  $V^2$  ,  $D^2\,/\,{\mathcal{V}}^2$   $\,$  é o número de Reynolds ao quadrado. Desta forma, tem-se:

$$
R.\sqrt{f} = \frac{D}{\nu} \sqrt{\frac{2gh_f D}{L}}
$$

$$
R.\sqrt{f} = \frac{0.305}{10^{-6}} \sqrt{\frac{2.9822.0305}{100}} = 1,055.10^{5}
$$

Levando este valor à expressão (6), tem-se:

$$
\frac{1}{\sqrt{f}} = -2. \log_{10} \left( 0.27 \frac{0.003}{0.305} + \frac{2.51}{1.055.10^5} \right)
$$

Resultando  $f = 0.0382$  o que permite calcular Reynolds e daí, V e Q, respectivamente, 1,78 m/s e 0,13 m<sup>3</sup>/s.

c. CASO 3: dimensionar tubulação para transportar em regime turbulento 25 l/s de água, com viscosidade cinemática 10<sup>-6</sup>m<sup>2</sup>/s, a 500 m de distância, com perdas de carga distribuída de 5,8m e rugosidade média do conduto 0,03 mm.

Da expressão (2), tem-se

$$
h_f = \mathbf{f} \frac{L}{D} \frac{(\frac{4Q}{\pi D^2})^2}{2g}
$$

O que, isolando a incógnita D, resulta a expressão;

$$
D^5 = \frac{8}{\pi^2} \frac{L}{g} \frac{Q^2}{h_f}
$$

A solução desta equação faz-se por tentativas, assumindo um valor inicial para **f e, através de procedimento idêntico ao CASO 1, calculando o novo o valor f2 e comparando com o valor anterior, até que os valores de f ejam iguais até a quarta casa decimal, por exemplo.**

Este procedimento aplicado ao exercício formulado, resulta:

$$
D^5 = \frac{8.500.0,025^2}{\pi^2 9,8.5,8} = 4,452.10^{-3} \text{ f}
$$

Com o valor inicial de f arbitrado em 0,0250, o valor seguinte f<sub>2</sub> será 0,01704. Adotando este f<sub>2</sub>, o valor seguinte f<sub>3</sub> será 0,01696, o que configura a interação final. Desta forma, o diâmetro será 0,150m.

São Paulo, 06 abril de 2020 (versão 01)